## Esimerkkejä kuvasarjan piirtämisestä

- n Tässä esimerkki kuvasarjasta, joka on piirretty 20 minuutissa (jäänyt lopusta keskeneräiseksi)
	- <sup>n</sup> Kokeessa design-tehtävän kuvasarjan piirtämistä varten kannattaa varata noin tunti
	- <sup>n</sup> Muutamassa minuutissakin piirretyllä kuvasarjalla voi saada hajapisteitä (toisin kuin pelkällä tekstimössöllä)
- n Tämä on malli siitä, millaiseen kuvasarjaan kannattaa pyrkiä koetilanteessa
	- <sup>n</sup> Kulloisenkin työvaiheen kannalta olennaiset tiedot piirretään tarkasti
	- <sup>n</sup> Juuri sillä hetkellä tarpeettomat tiedot voi hutaista nopeammin, kunhan ne on muualla kuvasarjassa piirretty tarkasti

Hyvä asia J

Huono asia L

n Kuvasarjaan on merkitty joitakin sen ansioita ja puutteita

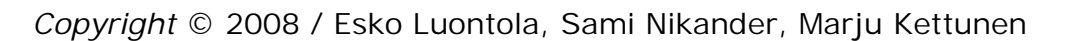

## Kertaustehtävä Design-harjoitus

- n Suunnittele VR:n lipunmyyntijärjestelmään tuki matkustajien web-itsepalvelua varten.
- n Suunnittele ensin tuki menomatkalle. Jos aikaa jää, voit tukea usean lipun ostoa (=paluumatka).
- n Piirrä ratkaisu kuvasarjaksi.

## *Käyttötilanne: Hiihtolomalle Leville*

Kaisa ja Jouni sekä lapset Pirkka (11v) ja Paavo (8 v) viettävät hiihtoloman Levillä. He ovat juuri saaneet varattua sieltä mökin. Perhe asuu **Espoossa** ja heillä ei ole autoa. Mökkivuokraamosta kerrotaan, että lähin juna-asema on **Kolarissa**, mistä pääsee taksilla tai linja-autolla mökeille. Nyt on ti 19.2.

Mökkivaraus alkaa **la 23.2. klo 14.00**, jolloin avaimet ovat noudettavissa mökkikylän toimistosta. Varaus päättyy **la 1.3. klo 12.00**, jolloin avaimet pitää luovuttaa.

Lapset pitkästyvät helposti pitkillä matkoilla. Vanhemmat tietävät, että yöjunissa on makuuvaunuja, joissa matkustaminen voisi olla mukavampaa. Lasten **nukkumaanmenoaika on klo 22**.

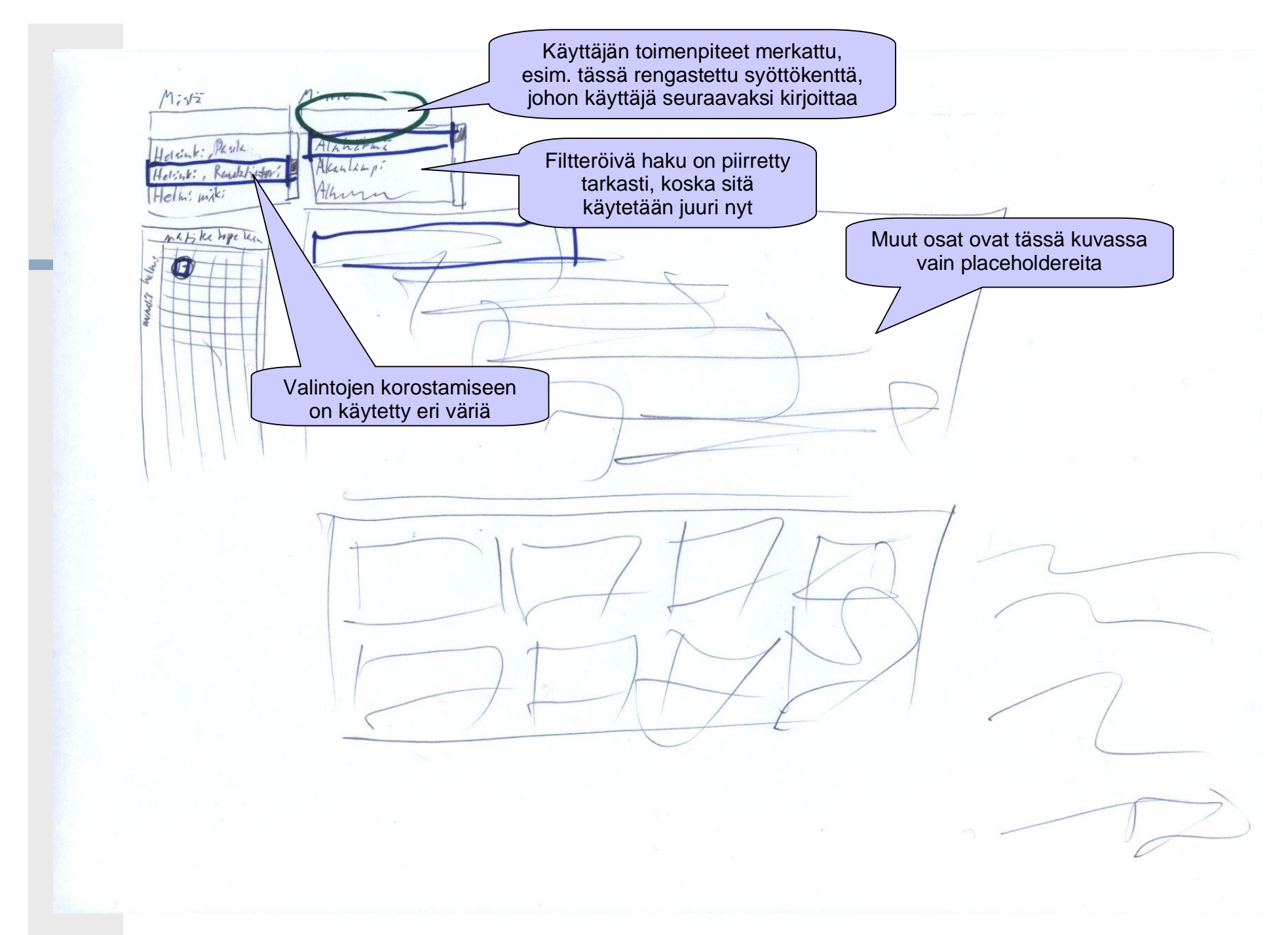

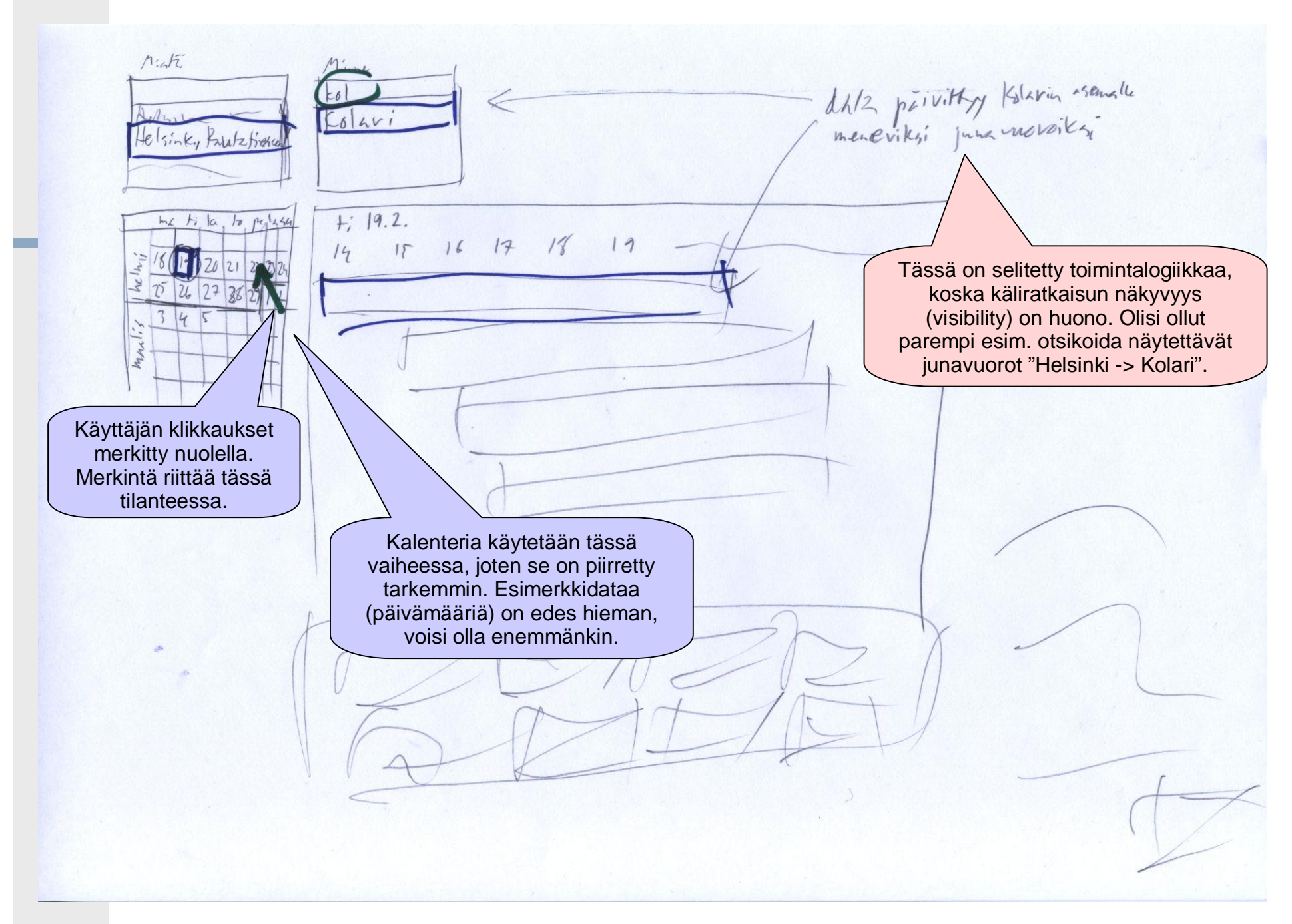

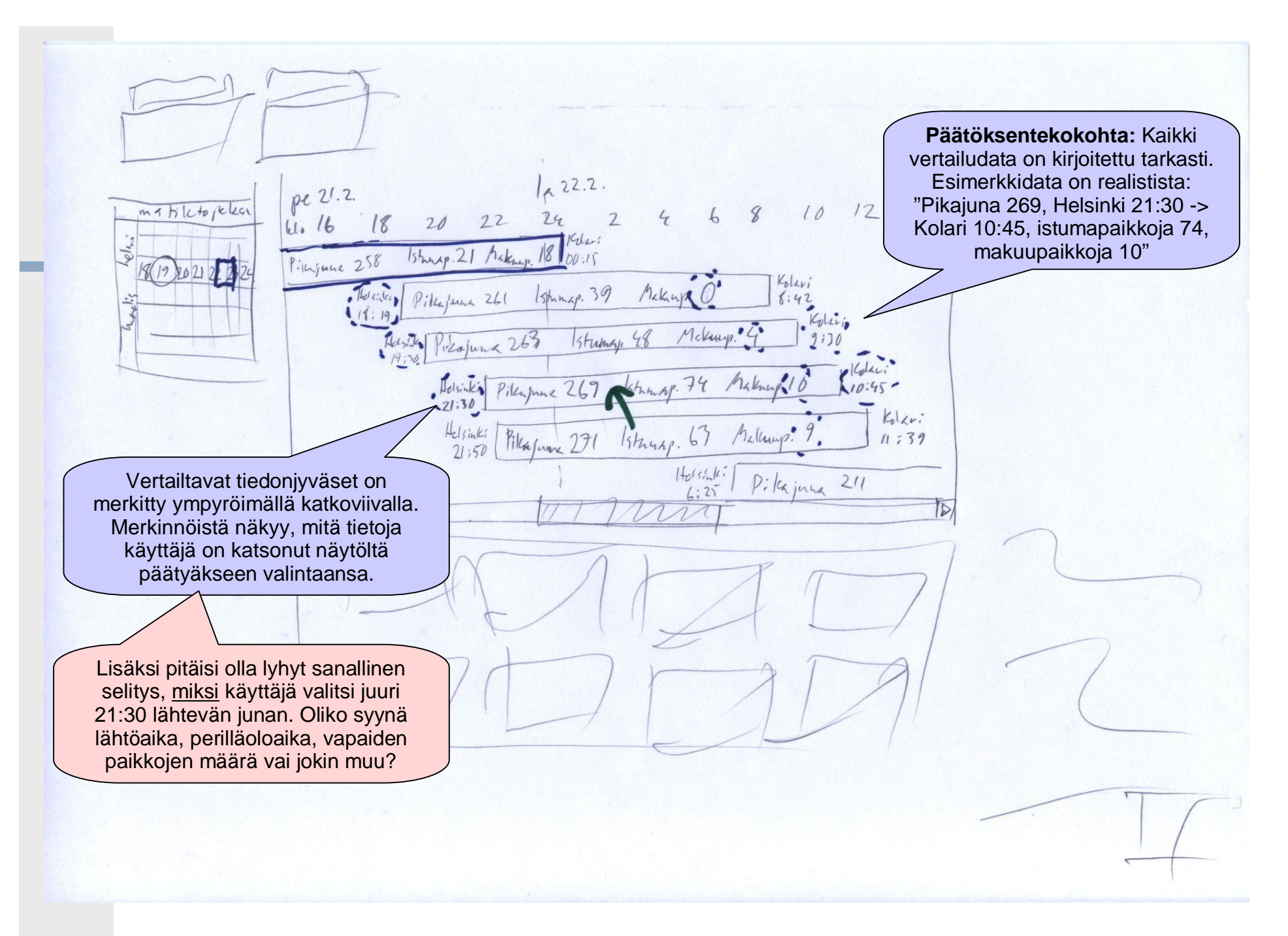

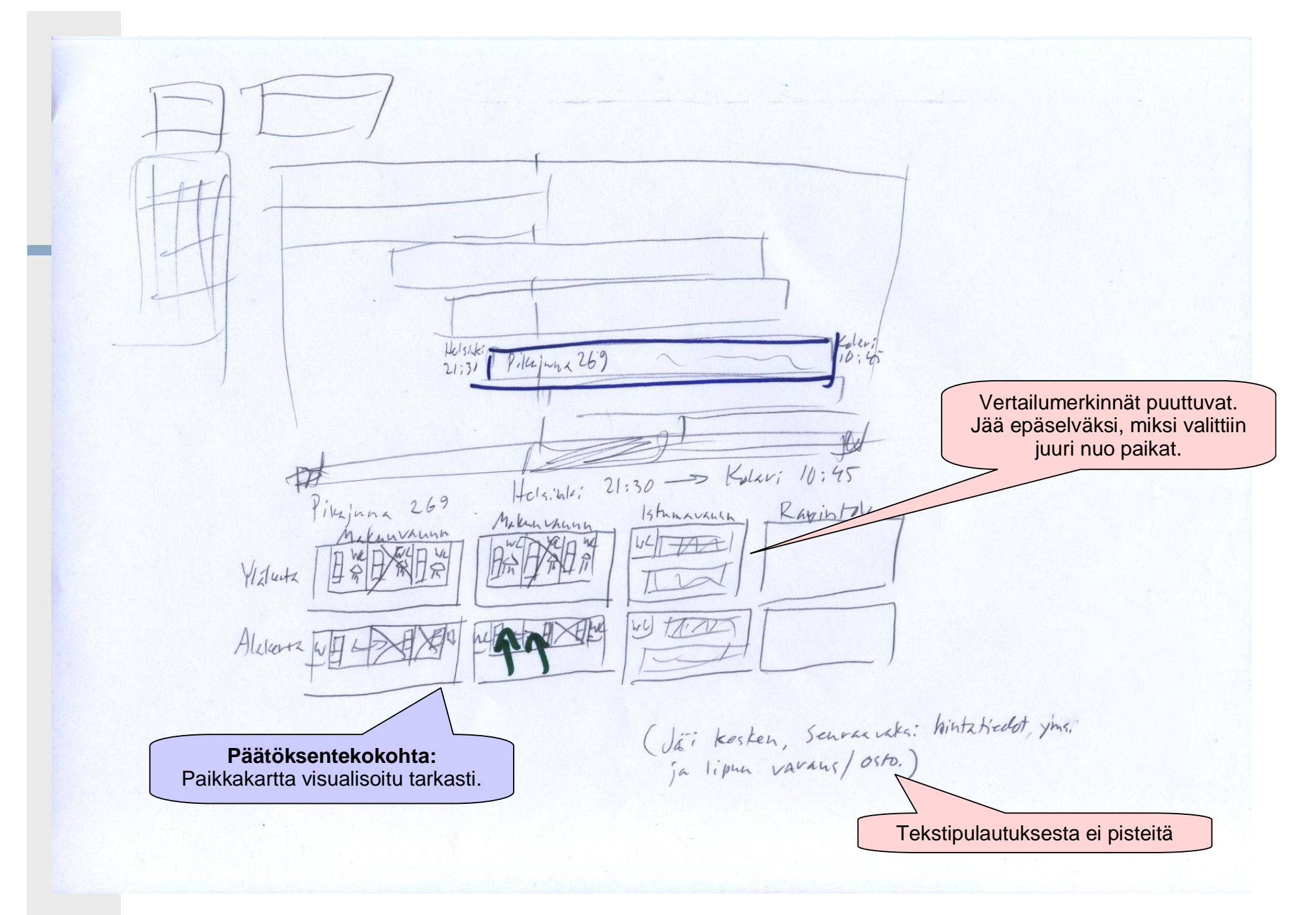

## Turhan siisti

- n Tässä esimerkissä (faksiohjelma) on panostettu suoriin viivoihin ja kivoihin väreihin, mutta siitä ei saa lisäpisteitä.
- n Käliratkaisu itsessään oli melko huono, joten oli turhaa työtä piirtää viivottimella suoria kulmia ja mittailla taulukon rivivälejä.

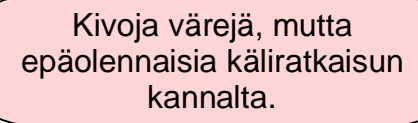

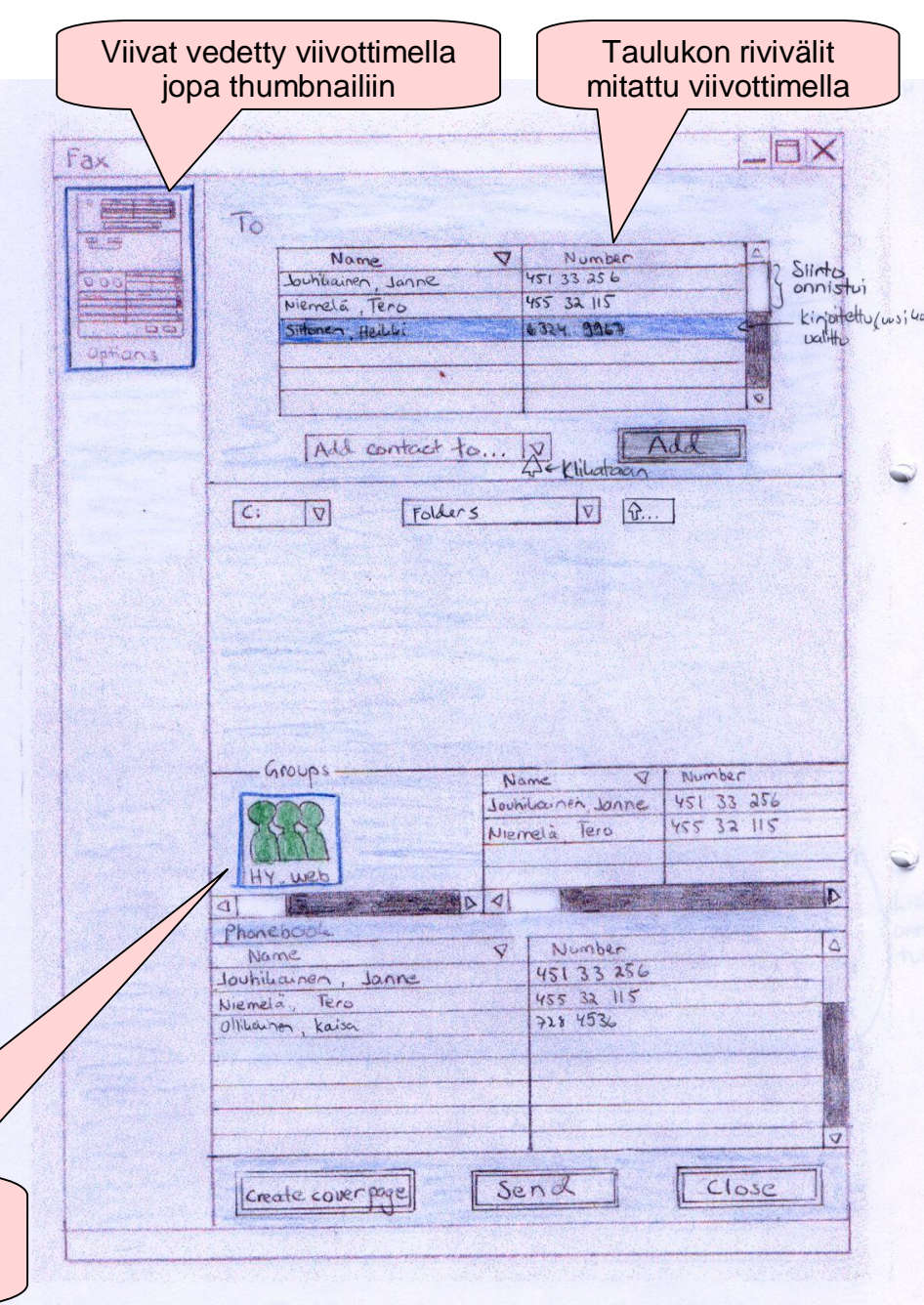

Kuva: Marju Kettusen harjoitustyö vuodelta 2003